## Visualización de un Campo Vectorial. El comando VectorPlot.

Ejemplo 1. Graficar el campo de velocidades F(x,y)=(-10y,10x). Campo de velocidad radial en dos dimensiones con velocidad angular de 10 rad/s.

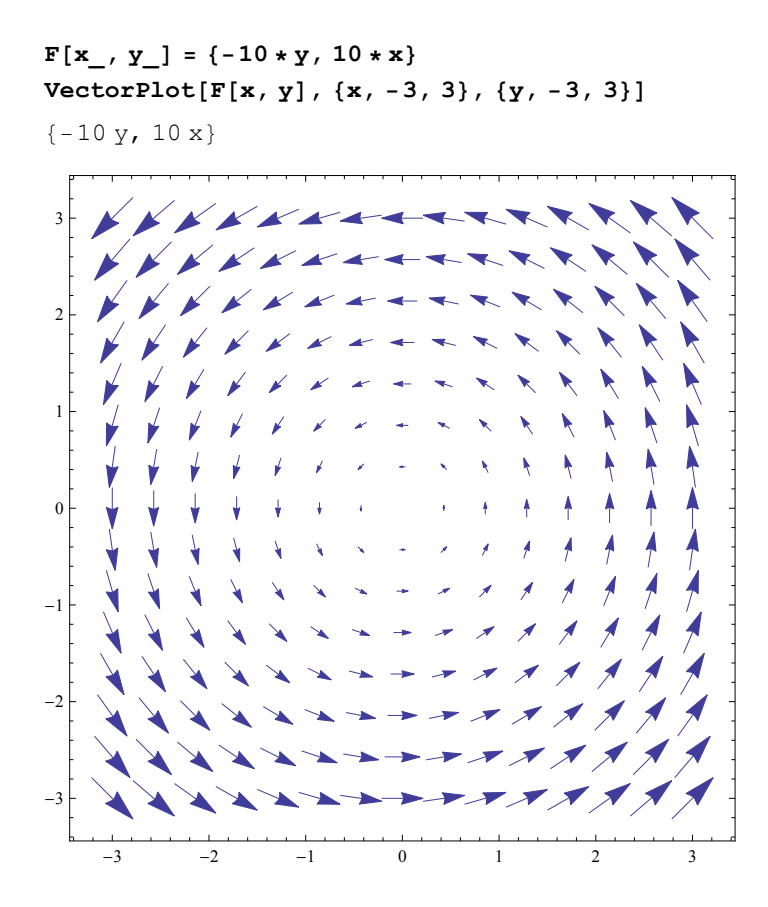

Ejemplo 2. Graficar el campo de fuerzas de un campo gravitacional en tres dimensiones.

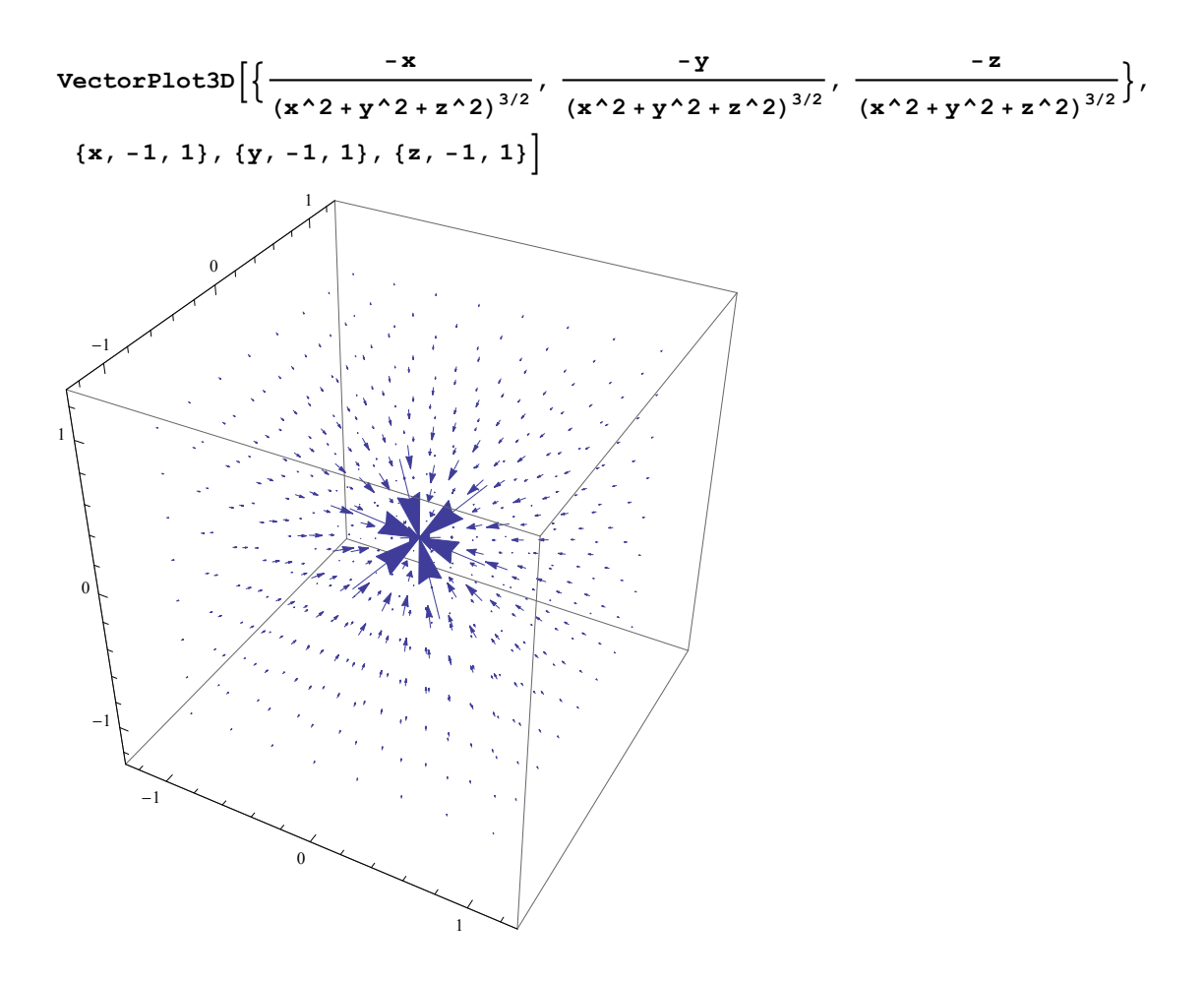

Ejemplo 3. Trazo de una trayectoria mediante el comando ParametricPlot.

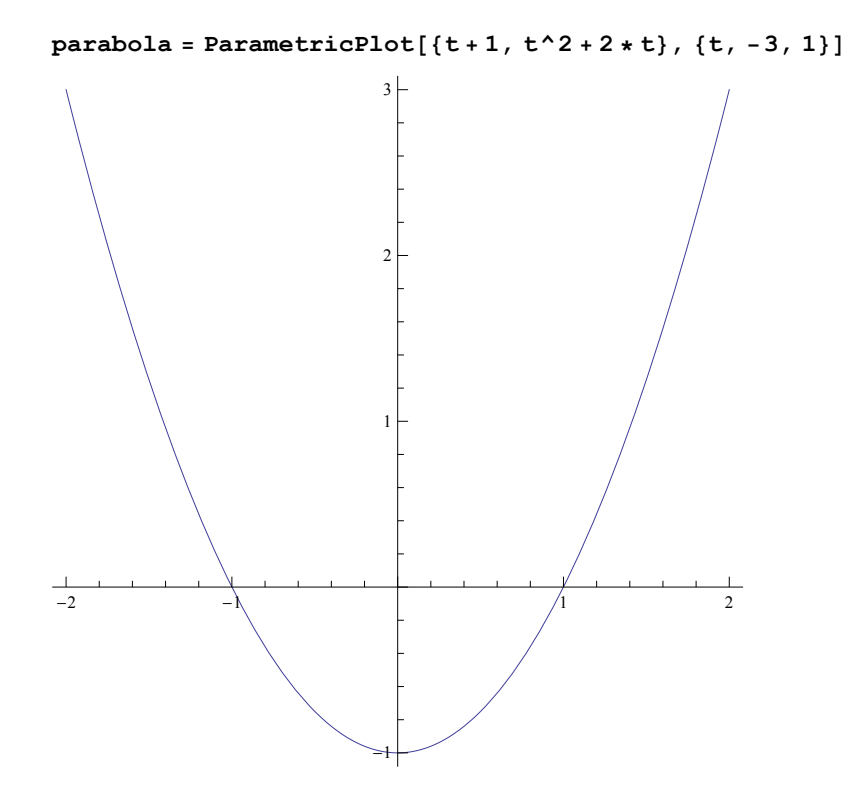

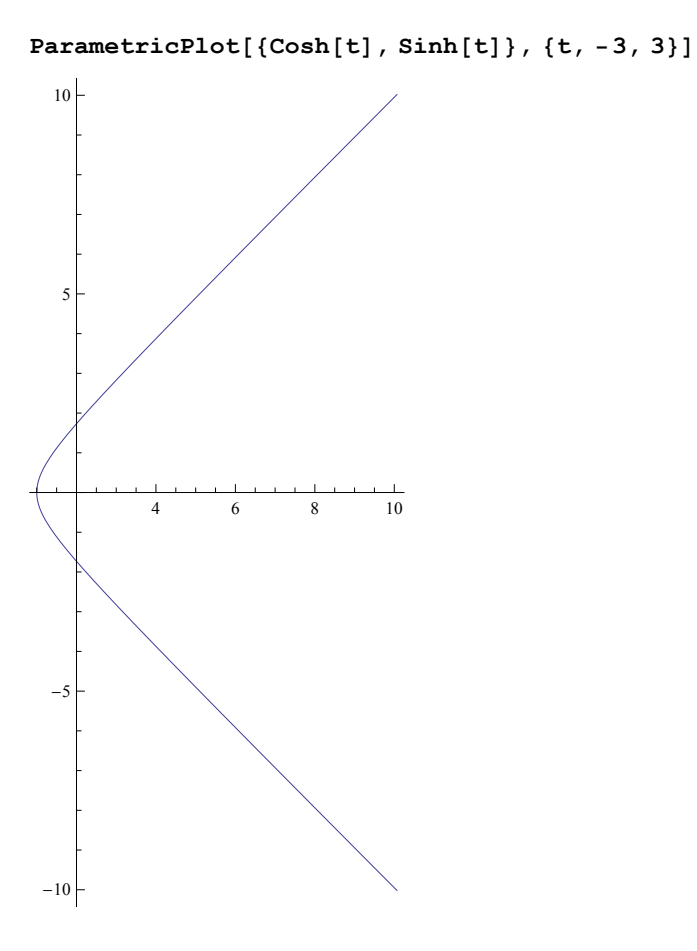

## Ejemplo 4. Trazo simultáneo de una trayectoria y un campo vectorial.

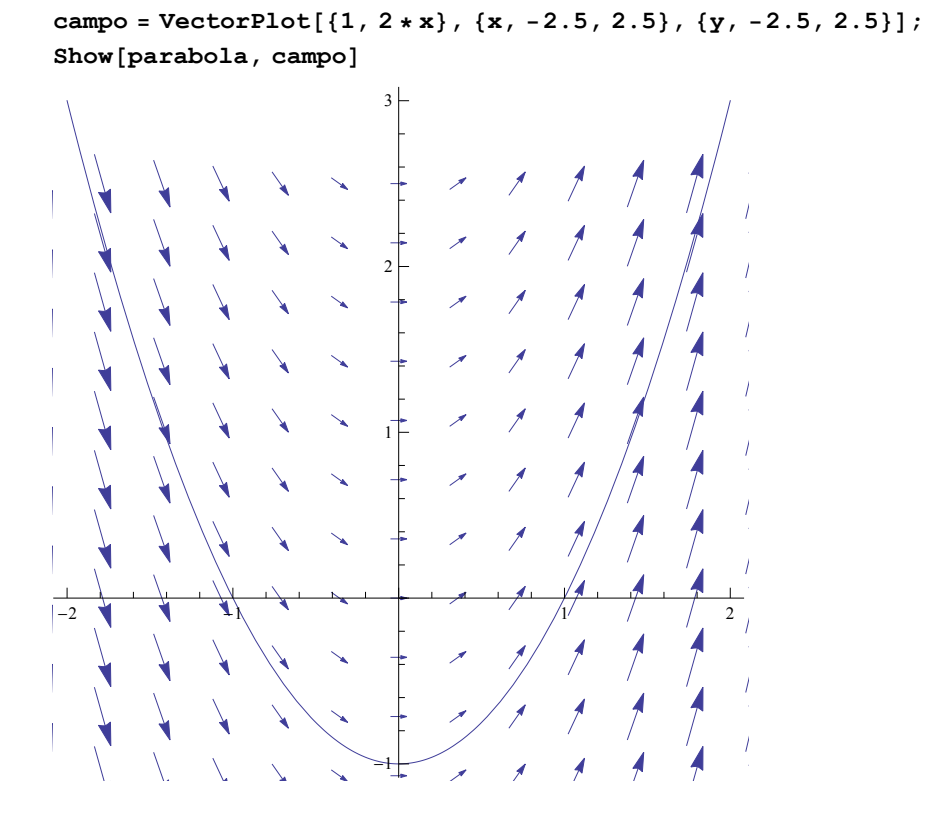